# **ARM Development Tools**

### **ARM Development Tools**

- Cross-development
  - Windows PC
  - UNIX workstation
- Public domain compilers
  - gcc
- Commercial compilers
  - ARM C Compiler
  - IAR C Compiler

### **ARM Development Tools**

- ARM C Compiler
- ARM Assembler
- Linker
- ARMsd
- ARMulator
- ARM Development Board
- Software Toolkit
- JumpStart

# The structure of the ARM crossdevelopment toolkit

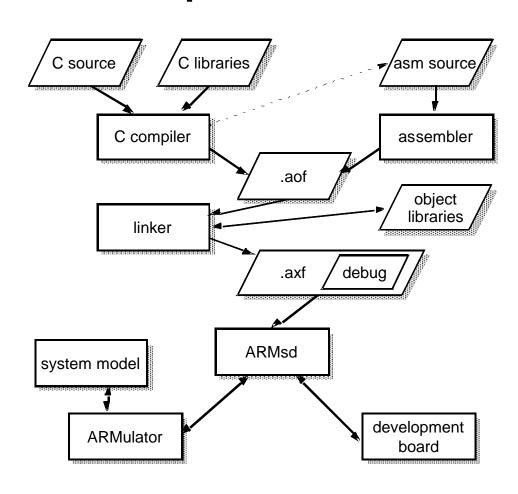

# ARM C Compiler

- ANSI C compliant
- ARM Procedure Call Standard
- Can produce
  - ARM object format
  - Assembly source output
  - Thumb code

#### ARM Assembler

- Produces ARM object format output
  - Can be linked with C compiler output
- Assembly source language
  - Near machine-level
  - Most assembly instruction → single ARM
    Thumb instruction

#### The Linker

- Resolves symbolic references between object files
- Extracts object modules from libraries as needed by program
- Different assembly for RAM, ROM, overlay, etc.
- Includes debug tables in output file

### **ARMsd**

- ARM symbolic debugger
- For debugging ARM programs
  - Running under emulation (ARMulator)
  - Running remotely on an ARM development board
    - Need JTAG test interface
  - Debugging embedded cores (difficult!)
  - Breakpoints / Watchpoints
  - Source level debugging
  - Original variable names from program

### **ARMulator**

- ARMulator = ARM emulator
- A suite of programs that models the behavior of ARM processor core in software on a host system
- Different accuracy levels
  - Instruction-accurate
  - Cycle-accurate
  - Timing-accurate
- VHDL wrapper for interfacing into VHDL environment

### **ARM Development Board**

- Components and interfaces to support development of ARM-based systems
- Includes
  - An ARM Core (e.g. ARM7TDMI)
  - Memory components (e.g. RAM, ROM, ...)
  - Programmable devices (e.g. FPGA)
- Supports
  - HW and SW development

### Software Toolkit

- ARM Project Manager
  - Graphical front-end for building single library or executable image
    - From source files, object files, library files
  - Optimization for code size or execution time
  - Output in debug or release form
  - Target ARM processor (Thumb support?)

# **JumpStart**

- VLSI Technology, Inc.
- X-Windows interface on workstation
- Same development tools